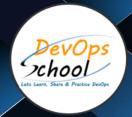

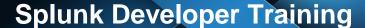

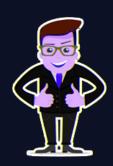

# About DevOpsSchool

DevOpsSchool is a unit of "Cotocus PVT Itd" and a leading platform which helps IT organizations and professionals to learn all the emerging technologies and trend which helps them to learn and embrace all the skills, intelligence, innovation and transformation which requires to achieve the end result, quickly and efficiently. We provide over 40 specialized programs on DevOps, Cloud, Containers, Security, AI, ML and on Big data that are focused on industry requirement and each curriculum is developed and delivered by leading experts in each domain and aligned with the industry standards.

#### **About Course**

The "SPLUNK ONLINE TRAINING AND CERTIFICATION" Program is the only one course in the WORLD which can make you an expert and proficient Architect in Splunk Developers and Splunk Administration concepts. Our curriculum has been determined by comprehensive research on 10000+ job descriptions across the globe and epitome of 200+ years of industry experience.

What is Splunk? Splunk is a application platform to use for search, analyze and visualize the machine-generated data gathered from the different system like application on premise, cloud virtual machine, on premise server or cloud server, endpoint applicane or any device which generate log. Which helps to manage the application monitoring and operate the applications.

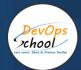

# Co-coordinator - Akanksha Kumari

Call/WhatsApp: - +91 1800 889 7977

Mail Address: -

contact@DevOpsSchool.com

Secondary contact - Patrick

Call/WhatsApp: - +91 7004 215 841

Mail Address: -contact@DevOpsSchool.com

| Duration                            | 13 Hours                                    |  |
|-------------------------------------|---------------------------------------------|--|
| Mode                                | Online (Instructor-led, live & Interactive) |  |
| Projects (Real time scenario based) | 1                                           |  |

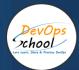

| FEATURES                         | DEVOPSSCHOOL | OTHERS |
|----------------------------------|--------------|--------|
| Faculty Profile Check            | ✓            | ×      |
| Lifetime Technical Support       | ✓            | ×      |
| Lifetime LMS access              | <b>✓</b>     | ×      |
| Top 25 Tools                     | ~            | ×      |
| Interviews Kit                   | ~            | ×      |
| Training Notes                   | ~            | ×      |
| Step by Step Web Based Tutorials | ~            | ×      |
| Training Slides                  | ~            | ×      |
| Training + Additional Videos     | ~            | ×      |

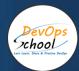

# **Projects**

As part of this project, we would help our participant to have first hand experience of real time software project development planning, coding, deployment, setup and monitoring in production from scratch to end. We would also help participants to visualize a real development environment, testing environment and production environments. Project technology would be based on Java, Python and DOTNET and based on microservices concept.

#### Interview

As part of this, You would be given complete interview preparation support until you clear a interview and get onboarded with organziation including demo inteview and guidance. More than 50 sets of Interview KIT would be given including various project scenario of the projects.

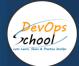

#### AGENDA OF THE SPLUNK DEVELOPER TRAINING

#### **Course Prerequisites**

- What Is Splunk?
- Overview
- Machine Data
- Splunk Architecture
- Careers in Splunk
- Summary

#### Module 1 - Introduction

- Overview of Buttercup Games Inc
- Lab environment

#### Module 2 - Beyond Search Fundamentals

- · Search fundamentals review
- Case sensitivity
- Using the job inspector to view search performance

# Module 3 - Using Transforming Commands for Visualizations

- Explore data structure requirements
- Explore visualization types
- Enterprise Splunk Architecture
- Create and format charts and timecharts

# Module 4 - Using Mapping and Single Value Commands

- Cloud Computing Terminology and Concepts
- The iplocation command
- The geostats command
- The geom command
- The addtotals command

#### Module 5 - Filtering and Formatting Results

- The eval command
- Using the search and where commands to filter results
- The filnull command

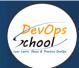

#### Module 6 - Correlating Events

- Identify transactions
- Group events using fields
- Group events using fields and time
- Search with transactions
- Report on transactions
- Determine when to use transactions vs. stats

#### Module 7 - Introduction to Knowledge Objects

- Identify naming conventions
- Review permissions
- Manage knowledge objects

#### Module 8 - Creating and Managing Fields

- Perform regex field extractions using the Field Extractor (FX)
- · Perform delimiter field extractions using the FX

#### Module 9 - Creating Field Aliases and Calculated Fields

- · Describe, create, and use field aliasess
- · Describe, create and use calculated fields

# Module 10 - Creating Tags and Event Types

- Create and use tags
- Describe event types and their uses
- Create an event type

# Module 11 - Creating and Using Macros

- Describe macros
- Create and use a basic macro
- Define arguments and variables for a macro
- · Add and use arguments with a macro

# Module 12 - Creating and Using Workflow Actions

- Describe the function of GET, POST, and Search workflow actions
- Create a GET workflow action
- Create a POST workflow action
- Create a Search workflow action

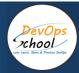

## Module 13 - Creating Data Models

- Describe the relationship between data models and pivot
- Identify data model attributes
- Create a data model
- Use a data model in pivot

## Module 14 - Using the Common Information Model (CIM) Add-On

- Describe the Splunk CIM
- List the knowledge objects included with the Splunk CIM Add-On
- Use the CIM Add-On to normalize data

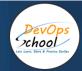

# Thank you!

Connect with us for more info

Call/WhatsApp: - +91 968 682 9970

Mail: - contact@DevOpsSchool.com

www.DevOpsSchool.com